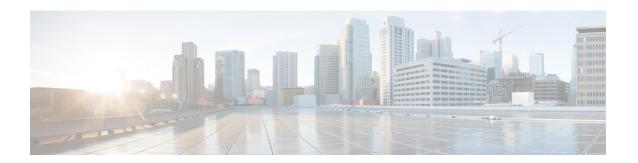

## **Post-Installation Tasks**

• Post Installation of VTS, on page 1

## **Post Installation of VTS**

See the *Getting Started with Cisco Virtual Topology System* chapter in the *Cisco VTS User Guide* for details about the tasks that you need to perform after you install Cisco VTS.

Post Installation of VTS